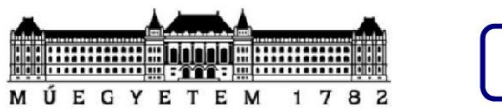

## **VET**

### **Budapesti Műszaki és Gazdaságtudományi Egyetem Villamosmérnöki és Informatikai Kar**

**Villamos Energetika Tanszék**

**Villamosenergia-rendszerek laboratórium II. VI. mérés**

# **Jegyzőkönyv**

## **Terhelésbecslés neurális hálózatokkal**

Mérésvezető: **Dr. Raisz Dávid, egyetemi docens** Mérés helye: **BME V2 506** Mérés ideje: **2012. 03. 29. 14:15 – 17:15**

A mérést végezte: **Szergej ITIS4U**

6969.69.69.

#### **A mérési feladat leírása**

A mérés során két rejtett réteget tartalmazó neurális hálózattal végezek terhelésbecslést a MATLAB Neural Network Toolbox-ának segítségével. A szükséges MATLAB kódot és az adatokat a mérésvezető rendelkezésre bocsátotta. A forráskódban 3 blokkon végezhetek módosításokat:

Módosítandó 1. blokk:

- megválaszthatom, hogy a két rejtett réteg egyenként mennyi neuront tartalmazzon
- kiválaszthatom az aktivációs függvény típusát
- Módosítandó 2. blokk:
	- tényadatok (teljesítmény, hőmérséklet, megvilágítás)
	- tervadatok (előrejelzések a hőmérsékletre és megvilágításra)

Módosítandó 3. blokk:

- elvontabb bemenetek, évszak, naptípus beállítása

A beállítások elvégzése után a program 10 különböző tanítást végez, más-más súly inicializálásokkal, majd a 10 közül kiválasztja azt, ahol a legkisebbnek adódott a kontrol halmaz hibája. A következőkben 10 különböző beállítás mellett futtatom le a programot, közben igyekezve a hibát minimalizálni.

#### **0. becslés**

Legelőször lefuttattam a becslést, nem változtatva semmilyen paramétert:

Az első rétegben 3 neuron, a második rétegben 5 neuron található, az aktivációs függvény *logsig (Logarithmic sigmoid transfer function)*.

A tényadatok közül a teljesítmény adatokból az egy héttel illetve egy nappal ezelőtti nap 24 óráját, illetve a két nappal ezelőtti nap első 6 óráját használja. A hőmérsékletadatoknál az egy héttel ezelőtti nap 24 óráját veszi figyelembe. Az előrejelzések közül az adott nap 24 órájára vonatkozó előrejelzést vesszi figyelembe. A megvilágítás értékekkel nem foglalkozik (konstans zérus).

```
%% Módosítandó 1.
neuronszam1 = 3; neuronszam2 = 5; % két rejtett réteg
aktiv fv = {'logsig','logsig','logsig'};
%% Módosítandó 2.
% BEMENETEK DEFINICIÓJA: ....sor körüli ciklusban.
% ELŐKÉSZÍTÉS: 
% TÉNYADATOK
telj bem indx = \{ [ ] , [7*ones(1,24), 1*ones(1,24), 2*ones(1,6); 1:24,1:24, 1:\overline{6}]; \frac{6}{6}hom bem indx = \{ [ ] , [7*ones(1,24);1:24] \};megvil bem indx = \{ [ ] , [ ] \}; % reggel 6-kor ugyis konstans 0
% TERV ADATOK (ELŐREJELZÉSEK)
home_bem_indx = \{[ ],[0 * ones(1, 24) ; 1:24]}; %e: elorejelzett ertekek
megvile_bem_indx = {[ ], []}; % reggel 6-kor ugyis konstans
kim indx = \{[], [0*ones(1,24);1:24]\};%% Módosítandó 3.
for ind1 = 1: sorokszama
       BE(:, ind1) = [telj bem(:, ind1);...
                       hom bem(:, ind1); ...
                       home bem(:, ind1);...
```

```
megvil bem(:, \qquad \qquad \text{ind1}; \ldotsmegvile bem(:, ind1);...
% mean(hom bem(:, \overline{\hspace{1cm}} ind1)); ...
\frac{1}{8} mean(home bem(:, ind1));...
% mean(megvil bem(:, ind1)); ...
\frac{1}{8} mean(megvile bem(:, ind1));...
evszak(ind1); ...
naptipus(ind1);... \frac{1}{2}(1/7 = Vasárnap, 2/7 = Hétfő stb. ...)];
    end
```
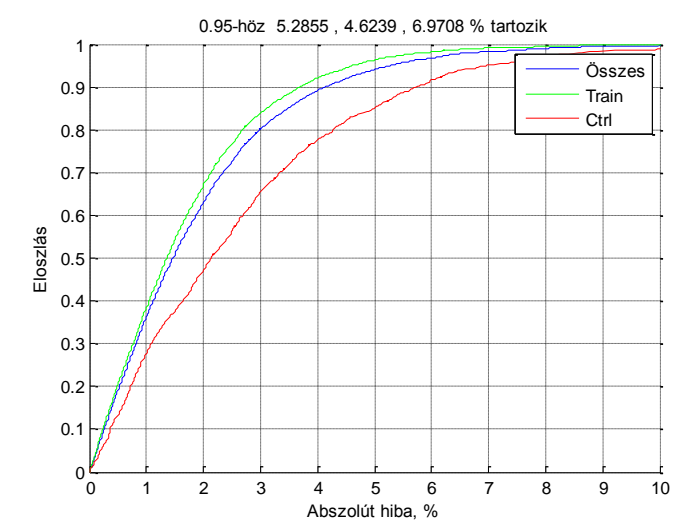

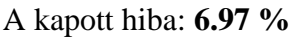

Kíváncsiságból lefuttattam újra ugyanezen beállításokkal a becslést: 0.95-höz 4.9614 , 4.3993 , 6.2036 % tartozik

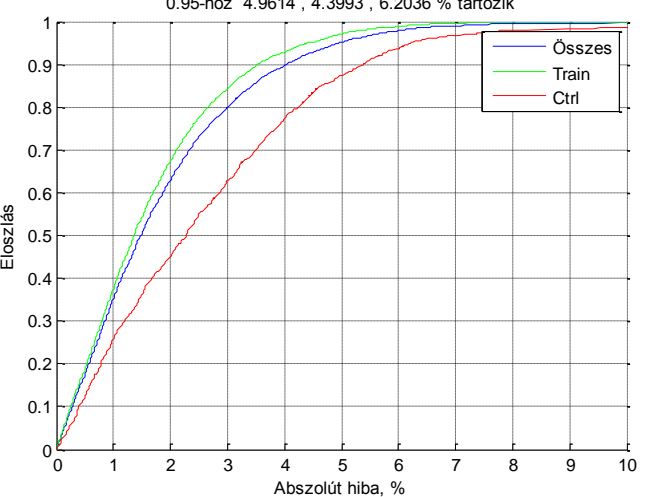

A kapott hiba: **6.20 %**. Tehát ugyanazzal a beállítással majdnem 0.8 %-kal kisebb hibát kaptam.

Növeltem a tényadatok számát. A teljesítményeknél az elmúlt 3 nap valamint az 1 és 2 héttel ezelőtti nap 24 óráját vettem figyelembe. A többi értéken nem változtattam.

```
%% Módosítandó 1.
neuronszam1 = 3; neuronszam2 = 5; % két rejtett réteg
aktiv fv = {'logsig','logsig','logsig'};
```

```
%% Módosítandó 2.
% BEMENETEK DEFINICIÓJA: ....sor körüli ciklusban.
% ELŐKÉSZÍTÉS: 
% TÉNYADATOK
telj bem indx = \{ [ ] , [7*ones(1,24), 14*ones(1,24), 1*ones(1,24),] \}2*ones(1,24); 1:24, 1:24, 1:24, 1:24,]}; % 
hom_bem_indx = {[ ],[7*ones(1,24);1:24]};<br>megvil bem indx = {[ ],[]}; % reggel
                            ], []}; <sup>%</sup> reggel 6-kor ugyis konstans 0
% TERV ADATOK (ELŐREJELZÉSEK)
home bem indx = \{[ ],[0*ones(1,24) ;1:24]}; %e: elorejelzett ertekek
megvile bem indx = \{ [ ] , [ ] \}; % reggel 6-kor ugyis konstans
kim indx = \{[], [0*ones(1,24);1:24]\};%% Módosítandó 3.
for ind1 = 1: sorokszama
         BE(:, ind1) = [telj bem(:, ind1);...
                             hom bem(:, \qquad \qquad ind1); ...
                             home bem(:, \qquad \qquad \text{ind1};...megvil bem(:, \qquad \qquad \text{ind1}; \ldotsmegvile bem(:, ind1);...
\frac{1}{6} mean(hom bem(:, ind1)); ...
\frac{1}{8} mean(home bem(:, ind1));...
\frac{1}{2} mean(meqvil bem(:, ind1)); ...
\frac{1}{2} mean(megvile bem(:, ind1));...
evszak(ind1); ...
naptipus(ind1);... \frac{1}{2}(1/7 = V_{\text{as}}/T) = 2/7 = H_{\text{at}}/T = H_{\text{at}}/T...)
];
      end
                          0 1 2 3 4 5 6 7 8 9 10
                         \theta0.10.2
                       0.3
                       0.40.5
                       0.6
                       0.7
                       0.8
                        0.9
                         1<sub>f</sub>\begin{array}{c|cccc}\n\frac{36}{10} & 0.5 & & & & \\
0.4 & & & & & & \\
0.3 & & & & & & \\
0.2 & & & & & & \\
0.1 & & & & & & & \\
0 & & 1 & 2 & 3 & 4 & 5 & 6 \\
 & & & & & & & \\
0 & 1 & 2 & 3 & 4 & 5 & 6 \\
 & & & & & & & \\
\end{array}0.95-höz 6.0044 5.4841 7.8966 % tartozik
                                                                Összes
                                                                Train
                                                                Ctrl
```
A kapott hiba: **7.90 %**, azaz az előbbihez képest nőtt. Nem jó megoldás tehát, ha a teljesítmény tényadatok számát nagymértében növelem (és mást nem változtatok).

#### **2. becslés**

A felhasznált teljesítmény tényadatokat visszaállítottam az eredetire (egy héttel és egy nappal ezelőtti nap 24 órája, valamint 2 nappal ezelőtti nap első 6 órája), és inkább további hőmérséklet adatokat használtam fel (ugyanazokat az órákat, mint a teljesítménynél).

```
%% Módosítandó 1.
neuronszam1 = 3; neuronszam2 = 5; % két rejtett réteg
aktiv fv = {'logsig','logsig','logsig'};
```

```
%% Módosítandó 2.
% BEMENETEK DEFINICIÓJA: ....sor körüli ciklusban.
% ELŐKÉSZÍTÉS: 
% TÉNYADATOK
telj bem indx = \{ [ ] , [7*ones(1,24), 1*ones(1,24), 2*ones(1,6); 1:24,1:24, 1:\overline{6}}; \frac{8}{3}hom bem indx = \{[ ],[7*ones(1,24), 1*ones(1,24), 2*ones(1,6); 1:24,
1:24, 1:6]};
megvil bem indx = { [ } ], []}; % reggel 6-kor ugyis konstans 0
% TERV ADATOK (ELŐREJELZÉSEK)
home_bem_indx = \{[ ],[0 * ones(1, 24) ; 1:24]}; %e: elorejelzett ertekek
megvile bem indx = \{ [ ] , [ ] \}; % reggel 6-kor ugyis konstans
kim indx = \{[], [0*ones(1,24);1:24]\};%% Módosítandó 3.
for ind1 = 1: sorokszama
         BE(:, ind1) = [telj bem(:, ind1);...
                           hom bem(:, \qquad \qquad ind1); ...
                           home bem(:, ind1);...
                           megvil bem(:, \qquad \qquad \text{ind1}; \ldotsmegvile bem(:, \text{ind1};...\frac{1}{6} mean(hom bem(:, ind1)); ...
\frac{1}{2} mean(home bem(:, ind1));...
\frac{1}{2} mean(meqvil bem(:, ind1)); ...
\frac{1}{6} mean(meqvile bem(:, ind1));...
evszak(ind1); ...
naptipus(ind1);... \frac{1}{2}(1/7 = V_{\text{as}}/T) = 2/7 = H_{\text{at}}/T = H_{\text{at}}/T...)
];
     end
                        0 1 2 3 4 5 6 7 8 9 10
                       0
                      0.1
                      0.20.3
                      0.4
                      0.5
                      0.6
                      0.7
                      0.8
                      0.9
                       1<sub>f</sub>\begin{array}{c|cccc}\n\frac{36}{100} & 0.5 & & & \\
0.4 & & & & \\
0.3 & & & & \\
0.2 & & & & \\
0.1 & & & & \\
0 & 1 & 2 & 3 & 4 & 5 & 6 \\
0 & 1 & 2 & 3 & 4 & 5 & 6 \\
\end{array}0.95-höz 4.933 , 3.8941 , 7.2724 % tartozik
                                                            Összes
                                                           Train
                                                           Ctrl
```
A kapott hiba: **7.24 %**. Ez még mindig nagyobb, mint a kiindulási beállításokkal kapott hiba, tehát a tényadatok növelése nem vezet célra.

#### **3. becslés**

Csökkentettem a tényadatok számát. Teljesítményeknél csak az egy héttel illetve egy nappal ezelőtti 24 órás adatokat veszem figyelembe, a hőmérsékletértékeket pedig figyelmen kívül hagyom.

```
%% Módosítandó 1.
neuronszam1 = 3; neuronszam2 = 5; % két rejtett réteg
aktiv fv = \{\text{'logsig'},\text{'logsig'},\text{'logsig'}\}\}
```

```
%% Módosítandó 2.
% BEMENETEK DEFINICIÓJA: ....sor körüli ciklusban.
% ELŐKÉSZÍTÉS: 
% TÉNYADATOK
telj bem indx = {[ ],[7*ones(1,24), 1*ones(1,24); 1:24, 1:24]}; %
hom bem \overline{\text{ind}}x = \{ [ ] , [ ] \};megvil bem indx = \{ [ ] , [ ] \}; % reggel 6-kor ugyis konstans 0
% TERV ADATOK (ELŐREJELZÉSEK)
home bem indx = \{ [ ],[0*ones(1,24) ;1:24]}; %e: elorejelzett ertekek
megvile bem indx = \{ [ \ \ ] , [ ] \}; % reggel 6-kor ugyis konstans
kim indx = \{[], [0*ones(1,24);1:24]\};%% Módosítandó 3.
for ind1 = 1: sorokszama
         BE(:, ind1) = [ telj bem(:, ind1);...
                             hom \overline{bem}(:, ind1); ...
                             home bem(:, ind1);...
                             megvil bem(:, \qquad \qquad \text{ind1}; \ldotsmegvile bem(:, \quad \text{ind1});...
\frac{1}{2} mean(hom bem(:, \frac{1}{2} ind1)); ...
\frac{1}{6} mean(home bem(:, ind1));...
\frac{1}{8} mean(megvil bem(:, ind1)); ...
\frac{1}{2} mean(meqvile bem(:, ind1));...
evszak(ind1); ...
naptipus(ind1);... \frac{1}{2} (1/7 = Vasárnap, 2/7 = Hétfő stb. ...)
];
      end
                         0 1 2 3 4 5 6 7 8 9 10
                        0
                       0.1
                       0.2
                       0.3
                       0.4
                       0.5
                       0.6
                       0.7
                       0.8
                       0.9
                        1<sub>f</sub>\begin{array}{c|cccc}\n\frac{36}{100} & 0.5 & & & & \\
0.4 & & & & & & \\
0.3 & & & & & & \\
0.2 & & & & & & \\
0.1 & & & & & & & \\
0 & & 1 & 2 & 3 & 4 & 5 & 6 \\
 & & & & & & & \\
0 & 1 & 2 & 3 & 4 & 5 & 6 \\
 & & & & & & & \\
\end{array}0.95-höz 5.6171 , 5.4867 , 6.2691 % tartozik
                                                              Összes
                                                              Train
                                                              Ctrl
```
A kapott hiba: **6.27 %**. Ez már közel olyan jó eredmény, mint az első 0. becslés során kapott érték, így kíváncsiságból újra lefutattam a programot.

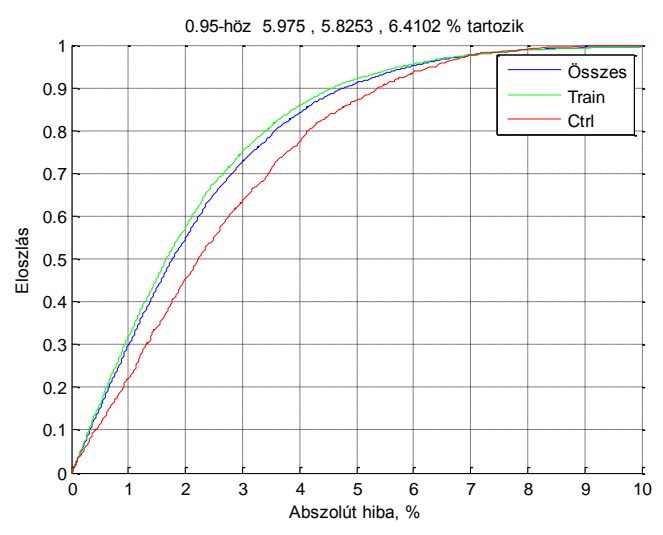

Az újonnan kapott hiba **6.41 %**. A legjobb becslés tehát továbbra is a 0. becslés volt, tehát úgy döntöttem, hogy a tényadatokat az eredeti állapotba állítom vissza.

A tényadatokat visszaállítottam az eredetire, és becslést végeztem a tervadatok (hőmérséklet előrejelzések) figyelembe vétele nélkül.

```
%% Módosítandó 1.
neuronszam1 = 3; neuronszam2 = 5; % két rejtett réteg
aktiv fv = {'logsig','logsig','logsig'};
%% ========================================================================
%% Módosítandó 2.
% BEMENETEK DEFINICIÓJA: ....sor körüli ciklusban.
% ELŐKÉSZÍTÉS: 
% TÉNYADATOK
telj bem indx = \{[ ],[7*ones(1,24), 1*ones(1,24), 2*ones(1,6); 1:24,
1:24, 1:\overline{6}}; \frac{8}{3}hom_bem_indx = {[ ],[7*ones(1,24);1:24]};<br>meqvil bem indx = {[ ],[]}; % reqqel
                                % reggel 6-kor ugyis konstans 0
% TERV ADATOK (ELŐREJELZÉSEK)
home_bem_indx = {[ ], []}; %e: elorejelzett ertekek<br>meqvile bem indx = {[ ], []}; % reqgel 6-kor uqyis kon
                                %. ciclojenie.<br>% reggel 6-kor ugyis konstans
kim indx = \frac{1}{\{1\}}[0*ones(1,24);1:24]\};%% Módosítandó 3.
for ind1 = 1: sorokszama
        BE(:, ind1) = [telj bem(:, ind1);...
                         hom bem(:, ind1); ...
                         home bem(:, ind1);...
                         megvil bem(:, \qquad \qquad \text{ind1}; \ldotsmegvile bem(:, \qquad \qquad \text{ind1});...
\frac{1}{2} mean(hom bem(:, ind1)); ...
\frac{1}{2} mean(home bem(:, ind1));...
% mean(megvil bem(:, ind1)); ...
% mean(megvile bem(:, ind1));...
evszak(ind1); ...
naptipus(ind1);... \frac{1}{2}(1/7 = V_{\text{as}}/T) = 2/7 = H_{\text{at}}/T = H_{\text{at}}/T...)
];
     end
```
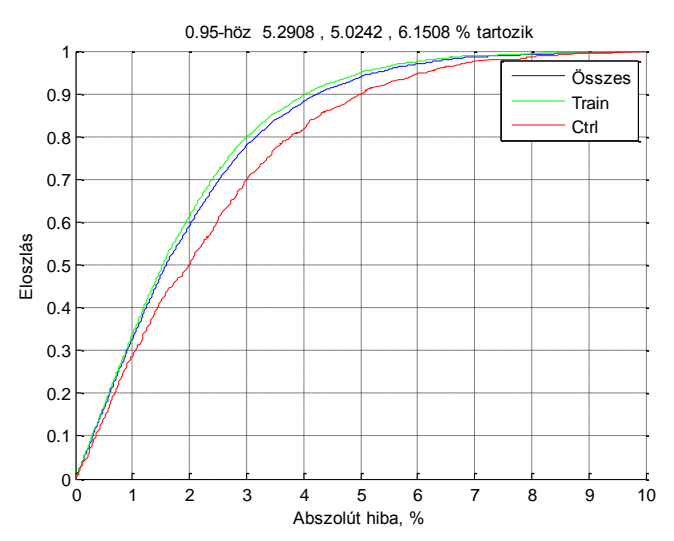

A kapott hiba: **6.15 %.** Ez az eddigi legjobb érték, így logikus döntés lenne, hogy a hőmérséklet előrejelzéseket a továbbiakban sem veszem figyelembe. Azonban jobb biztosra menni, így még egyszer elvégeztem ezt a becslést.

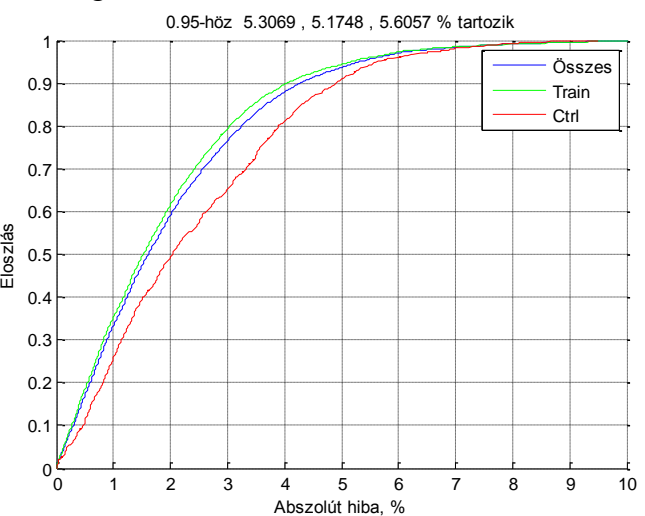

A kapott hiba: **5.61 %.** Ez már jelentősen megelőzi a 0. becslést, tehát úgy tűnik a hőmérséklet előrejelzéseket nem érdemes figyelembe venni.

A Módosítandó 2. blokkot a továbbiakban a 4. becslés során leírtak szerint hagyom, mivel akkor értem el a legkisebb hibát. A következő becslésnél a *logsig* aktivációs függvény helyett *tansig*, azaz *Hyperbolic tangent sigmoid* függvényt alkalmazok.

```
%% Módosítandó 1.
neuronszam1 = 3; neuronszam2 = 5; % két rejtett réteg
aktiv fv = {'tansig', 'tansig', 'tansig'};%% Módosítandó 2.
% BEMENETEK DEFINICIÓJA: ....sor körüli ciklusban.
% ELŐKÉSZÍTÉS: 
% TÉNYADATOK
telj bem indx = \{[ ],[7*ones(1,24), 1*ones(1,24), 2*ones(1,6); 1:24,
1:24, 1:\overline{6}]; \frac{8}{3}hom bem indx = {[ ], [7*ones(1,24);1:24]};
megvil bem indx = \{[ \quad], []\}; % reggel 6-kor ugyis konstans 0
```

```
% TERV ADATOK (ELŐREJELZÉSEK)
home bem indx = {[ ] , [ ] }; %e: elorejelzett ertekek
megvile_bem_indx = \{ [ ] , [ ] \}; % reggel 6-kor ugyis konstans
kim indx = \{[], [0*ones(1,24);1:24]\};for ind1 = 1: sorokszama
         BE(:, ind1) = [telj bem(:, ind1);...
                            hom \overline{b}em(:, ind1); ...
                            home bem(:, \text{ind1};...megvil bem(:, ind1); ...
                            megvile bem(:, \text{ind1};...% mean(hom bem(:, ind1)); \dots\frac{1}{8} mean(home bem(:, ind1));...
\frac{1}{8} mean(megvil bem(:, ind1)); ...
\frac{1}{8} mean(megvile bem(:, ind1));...
evszak(intdl); ...naptipus(ind1);... \frac{1}{2} (1/7 = Vasárnap, 2/7 = Hétfő stb. ...)
];
      end
                         0 1 2 3 4 5 6 7 8 9 10
                        \Omega0.10.2
                      0.3
                      0.40.5
                      0.6
                      0.7
                      0.8
                      0.9
                        1<sub>f</sub>\begin{array}{c|cccc}\n\frac{36}{10} & 0.5 & & & & \\
0.4 & & & & & \\
0.3 & & & & & \\
0.2 & & & & & \\
0.1 & & & & & \\
0 & & 1 & 2 & 3 & 4 & 5 & 6 \\
& & & & & & \\
0 & 1 & 2 & 3 & 4 & 5 & 6 \\
& & & & & & & \\
\end{array}0.95-höz 4.8071 , 3.9149 , 7.1066 % tartozik
                                                              Összes
                                                              Train
                                                              Ctrl
```
A kapott hiba: **7.11%.** Ez rosszabb, mint a *logsig-*gel kapott értékek. Még párszor lefutattam így a programot, de egyszer sem kaptam a 4. becslésnél jobb értékeket, így a *tansig* alkalmazásét elvetettem.

A továbbiakban visszatértem a *logsig* aktivációs függvényhez, és a két rejtett rétegben található neuronok számát változtattam. Először lecsökkentem a számukat 1-1-re, és azt várom, hogy a becslés jelentősen romoljon.

```
%% Módosítandó 1.
neuronszam1 = 1; neuronszam2 = 1; % két rejtett réteg
aktiv fv = {'logsig','logsig','logsig'};
%% Módosítandó 2.
% BEMENETEK DEFINICIÓJA: ....sor körüli ciklusban.
% ELŐKÉSZÍTÉS: 
% TÉNYADATOK
telj bem indx = \{ [ ] , [7*ones(1,24), 1*ones(1,24), 2*ones(1,6); 1:24,1:24, 1:6}; \frac{8}{6}hom bem indx = {[ } [ ],[7*ones(1,24);1:24] ;
megvil bem indx = { [ } ], []}; % reggel 6-kor ugyis konstans 0
```

```
% TERV ADATOK (ELŐREJELZÉSEK)
home bem indx = {[ } {[ } {]},{[ } {]}; { } %e: elorejelzett ertekek
megvile bem indx = \{ [ ] , [ ] \}; % reggel 6-kor ugyis konstans
kim indx = \{[], [0*ones(1,24);1:24]\};%% Módosítandó 3.
for ind1 = 1: sorokszama
        BE(:, ind1) = [telj_bem(:, & ind1);...]hom bem(:, ind1); ...
                         home bem(:, ind1);...
                         megvil bem(:, \qquad \qquad \text{ind1}; \ldotsmegvile bem(:, ind1);...
\frac{1}{2} mean(hom bem(:, \frac{1}{2} ind1)); ...
\frac{m}{8} mean(home bem(:, ind1));...
\frac{1}{8} mean(megvil bem(:, ind1)); ...
% mean(megvile bem(:, ind1));...
evszak(ind1); ...
naptipus(ind1);... \frac{1}{2}(1/7 = V_{\text{as}}/T) = 2/7 = H_{\text{at}}/T = H_{\text{at}}/T...)
];
     end
                     0 1 2 3 4 5 6 7 8 9 10
                     0\frac{R}{0}\overline{0}.
                   0.2
                   0.3
                   0.4
                   0.5
                   0.6
                   0.7
                   0.8
                   0.9
                     1<sub>f</sub>Abszolút hiba, % Eloszlás
                            0.95-höz 6.2301 , 5.8102 , 8.1024 % tartozik
                                                      Összes
                                                      Train
                                                      Ctrl
```
A kapott hiba: **8.10 %**, tehát igencsak nőtt.

A neuronok számát mindkét rétegben 6-ra növeltem. A további adatokon nem változattam.

```
%% Módosítandó 1.
neuronszam1 = 6; neuronszam2 = 6; % két rejtett réteg
aktiv fv = {'logsig','logsig','logsig'};
%% Módosítandó 2.
% BEMENETEK DEFINICIÓJA: ....sor körüli ciklusban.
% ELŐKÉSZÍTÉS: 
% TÉNYADATOK
telj bem indx = \{[ ],[7*ones(1,24), 1*ones(1,24), 2*ones(1,6); 1:24,
1:24, 1:\overline{6}]; \frac{8}{3}hom bem indx = \{ [ ] , [7*ones(1,24);1:24] \};megvil bem indx = \{[ \quad], []\}; % reggel 6-kor ugyis konstans 0
% TERV ADATOK (ELŐREJELZÉSEK)
home bem indx = {[ } ],[]}; %e: elorejelzett ertekek
megvile bem indx = \{ [ ] , [ ] \}; % reggel 6-kor ugyis konstans
kim indx = \{[], [0*ones(1,24);1:24]\};
```

```
%% Módosítandó 3.
for ind1 = 1: sorokszama
       BE(:, ind1) = [telj bem(:, ind1);...
                       hom bem(:, ind1); ...
                       home bem(:, ind1);...
                       megvil bem(:, \qquad \qquad \text{ind1}; \ldots\overline{\text{megville}} bem(:, ind1);...
\frac{1}{8} mean(hom bem(:, ind1)); ...
\frac{1}{8} mean(home bem(:, ind1));...
\frac{1}{8} mean(megvil bem(:, ind1)); ...
\frac{1}{2} mean (megvile bem(:, ind1));...
evszak(ind1); ...
naptipus(ind1);... \frac{1}{2} (1/7 = Vasárnap, 2/7 = Hétfő stb. ...)
];
     end
                    0 1 2 3 4 5 6 7 8 9 10
                   \overline{0}0.10.2
                  0.3
                  0.4
                  0.5
                  0.6
                   0.7
                  0.8
                  0.91<sub>f</sub>Abszolút hiba, % Eloszlás
                           0.95-höz 5.057 , 3.8862 , 6.7711 % tartozik
                                                   Összes
                                                   Train
                                                   Ctrl
```
A kapott hiba **6.77 %,** ami nem annyira jó, mint vártam, ráadásul a program futása majdnem 9 perc volt.

Visszatérek az eredeti neuron-számokhoz (3-5), mivel eddig annál kaptam a legkisebb hibát. Bár valamiért nem került bele a módosítandó blokkokba, a programkódban a kontrolhalmaz arányát is lehet módosítani. Ez eredetileg 0.2-n van. Megpróbálom a kontrolelemek arányának növelését 0.3-ra.

```
%% Módosítandó 1.
neuronszam1 = 3; neuronszam2 = 5; % két rejtett réteg
aktiv fv = {'logsig','logsig','logsig'};
ctrl_halmaz_aranya = 0.3; % 0.9 és 0.1 között !!!
%% Módosítandó 2.
% BEMENETEK DEFINICIÓJA: ....sor körüli ciklusban.
% ELŐKÉSZÍTÉS: 
% TÉNYADATOK
telj bem indx = \{[ ],[7*ones(1,24), 1*ones(1,24), 2*ones(1,6); 1:24,
1:24, 1:6}; \frac{8}{3}hom bem indx = {[  ], [7*ones(1,24);1:24] };megvil bem indx = {[ } ], {]}; * & reggel 6-kor ugyis konstans 0
% TERV ADATOK (ELŐREJELZÉSEK)
```

```
home bem indx = {[ } [ ] [ ] \};home_bem_indx = {[ ],[]}; % e: elorejelzett ertekek<br>megvile_bem_indx = {[ ],[]}; % reggel 6-kor ugyis konstans
kim indx = \{[], [0*ones(1,24);1:24]\};% Pl. [ 2*24 3*24 7*24 ] jelenti a 2, 3 és 7 nappal a kérdéses óra
% előtti időpontot. 
% Pl. [1 1 2 2; 10 12 10 12] jelentése: minden óra előrejelzéséhez
% felhasználjuk az 1 nappal azelőtt 10. és 12. órájának adatát.
%% Módosítandó 3.
for ind1 = 1: sorokszama
         BE(:, ind1) = [telj bem(:, ind1);...
                             hom \overline{bem}(:, ind1); ...
                             home bem(:, \text{ind1};...megvil bem(:, \qquad \qquad \text{ind1}; \ldotsmegvile bem(:, \quad \text{ind1});...
\frac{1}{2} mean(hom bem(:, \frac{1}{2} ind1)); ...
\frac{1}{8} mean(home bem(:, ind1));...
\frac{1}{8} mean(megvil bem(:, ind1)); ...
\frac{1}{6} mean(meqvile bem(:, ind1));...
evszak(ind1); ...
naptipus(ind1);... \frac{1}{2} (1/7 = Vasárnap, 2/7 = Hétfő stb. ...)
];
      end
                       0.2
                       0.3
                       0.4
                       0.5
                       0.6
                       0.7
                       0.8
                       0.9
                        1
                     \begin{array}{c|cccc}\n\frac{36}{10} & 0.5 & & & & \\
0.4 & & & & & \\
0.3 & & & & & \\
0.2 & & & & & \\
0.1 & & & & & \\
0 & & 1 & 2 & 3 & 4 & 5 & 6 \\
0 & 1 & 2 & 3 & 4 & 5 & 6 \\
\end{array}0.95-höz 5.0915 , 4.6784 , 6.0018 % tartozik
                                                                Összes
                                                                Train
                                                                Ctrl
```
A kapott hiba: **6.00 %**, ami elég jónak mondható. A kontrol halmaz arányának túlzott növelése azonban nem vezet eredményre (0.9-re növelve az arányt 7.47 %-ot kaptam). Bízva abban, hogy talán elérhető a 4. becslésnél jobb eredmény, újra futtattam a programot.

 $\theta$ 0.1

0 1 2 3 4 5 6 7 8 9 10

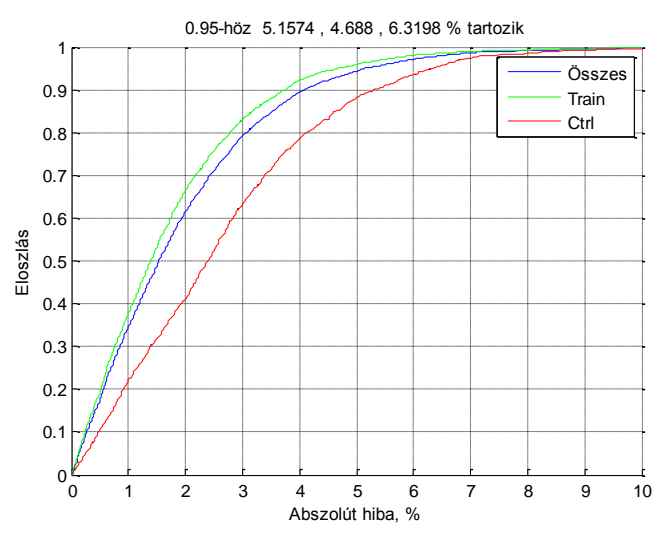

Így már csak **6.32 %**-ot kaptam, így az arány növelését elvetettem.

Megpróbálkozom a kontrollhalmaz arányának csökkentésével 0.1-re.

```
%% Módosítandó 1.
neuronszam1 = 3; neuronszam2 = 5; % két rejtett réteg
aktiv fv = {'logsig','logsig','logsig'};
ctrl_halmaz_aranya = 0.1; % 0.9 és 0.1 között !!!
%% Módosítandó 2.
% BEMENETEK DEFINICIÓJA: ....sor körüli ciklusban.
% ELŐKÉSZÍTÉS: 
% TÉNYADATOK
telj bem indx = \{[ ],[7*ones(1,24), 1*ones(1,24), 2*ones(1,6); 1:24,
1:24, 1:\overline{6}}; \frac{8}{6}<br>hom_bem indx =
hom_bem_indx = {[ ],[7*ones(1,24);1:24]};<br>meqvil bem indx = {[ ],[]}; % reggel
                      ], [ ] \}; \ reggel 6-kor ugyis konstans 0
% TERV ADATOK (ELŐREJELZÉSEK)
home bem indx = {[ ] },[ ]; * e: elorejelzett ertekek
megvile bem indx = {[ ],[]}; % reggel 6-kor ugyis konstans
kim indx = \{[], [0*ones(1,24);1:24]\};% Pl. [ 2*24 3*24 7*24 ] jelenti a 2, 3 és 7 nappal a kérdéses óra
% előtti időpontot. 
% Pl. [1 1 2 2; 10 12 10 12] jelentése: minden óra előrejelzéséhez
% felhasználjuk az 1 nappal azelőtt 10. és 12. órájának adatát.
%% Módosítandó 3.
for ind1 = 1: sorokszama
        BE(:, ind1) = [telj bem(:, ind1);...
                       hom \overline{bem}(:, ind1); ...
                       home bem(:, ind1);...
                       megvil bem(:, \qquad \qquad \text{ind1}; \ldotsmegvile bem(:, \text{ind1};...\frac{1}{2} mean(hom bem(:, ind1)); ...
\frac{1}{2} mean(home bem(:, ind1));...
\frac{1}{8} mean(megvil bem(:, ind1)); ...
\frac{1}{6} mean(meqvile bem(:, ind1));...
evszak(ind1); ...
naptipus(ind1);... \frac{1}{7} = Vasárnap, 2/7 = Hétfő stb. ...)
```
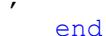

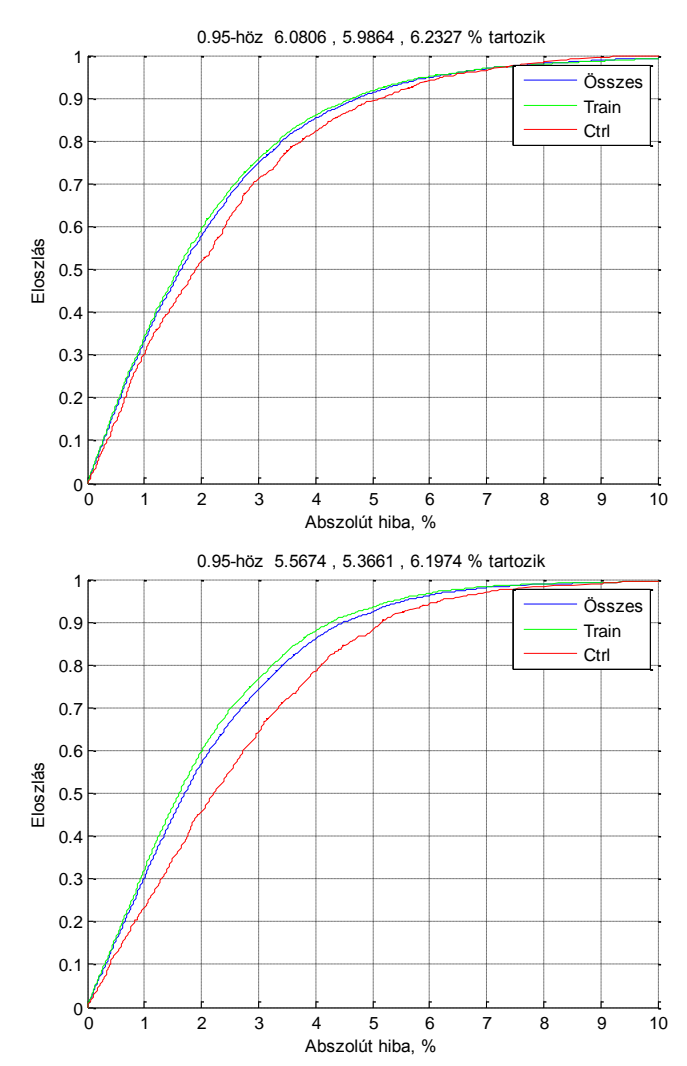

Kétszer futattam le a programot, **6.23 %** és **6.20 %**-os hibát kapva. Ezek az értékek sem jobbak az eddigi legjobbnál.

#### **10. becslés**

A kontrollhalmaz arányát visszaállítottam 0.2-re. A Módosítandó 1-2. blokkot a továbbiakban nem változtatom, hanem áttérek a Módosítandó 3. blokkra. Ebben a blokkban lehetőség van az egyes adathalmazok átlagának figyelembe vételére. Mivel az előrejelzések és a megvilágítási értékeket nem veszem figyelembe (Módosítandó 2. blokk), így ezek átlagolásának sincs értelme (ha mégis megpróbálnám, a program jelez, hogy NaN adattal próbálok számolni). Így az átlag hőmérséklet értékeket használom fel a számításhoz.

```
%% Módosítandó 1.
neuronszam1 = 3; neuronszam2 = 5; % két rejtett réteg
aktiv fv = {'logsig','logsig','logsig'};
%% Módosítandó 2.
% BEMENETEK DEFINICIÓJA: ....sor körüli ciklusban.
% ELŐKÉSZÍTÉS: 
% TÉNYADATOK
telj bem indx = \{[  \ ]\},[7*ones(1,24), 1*ones(1,24), 2*ones(1,6); 1:24,1:24, 1:\overline{6}]; \frac{8}{3}
```
];

```
hom_bem_indx = {[ ],[7*ones(1,24);1:24]};<br>meqvil bem indx = {[ ],[]}; % reggel
                                        % reggel 6-kor ugyis konstans 0
% TERV ADATOK (ELŐREJELZÉSEK)
home bem indx = {[ ] },[ ]; %e: elorejelzett ertekek
megvile_bem_indx = {[ ],[]}; % reggel 6-kor ugyis konstans 
kim indx = \{[], [0*ones(1,24);1:24]\};%% Módosítandó 3.
for ind1 = 1: sorokszama
         BE(:, ind1) = [telj bem(:, ind1);...
                             hom \overline{bem}(:, ind1); ...
                             home bem(:, ind1);...
                             megvil bem(:, \qquad \qquad \text{ind1}; \ldotsmegvile bem(:, ind1);...
                mean(hom bem(:, ind1)); \dots\frac{1}{8} mean(home bem(:, ind1));...
% mean(megvil bem(:, ind1)); ...
\frac{1}{8} mean (meqvile bem(:, ind1));...
evszak(ind1); ...
naptipus(ind1);... \frac{1}{2} (1/7 = Vasárnap, 2/7 = Hétfő stb. ...)
];
      end
                       0.1
                       0.2
                       0.3
                       0.4
                       0.5
                       0.6
                       0.7
                       0.8
                       0.9
                        1
                     \begin{array}{c|cccc}\n\frac{36}{10} & 0.5 & & & & \\
0.4 & & & & & & \\
0.3 & & & & & & \\
0.2 & & & & & & \\
0.1 & & & & & & & \\
0 & & 1 & 2 & 3 & 4 & 5 & 6 \\
 & & 1 & 2 & 3 & 4 & 5 & 6 \\
 & & & 1 & 2 & 3 & 4 & 5 & 6\n\end{array}0.95-höz 5.4801 , 4.7675 , 6.8643 % tartozik
                                                                Összes
                                                                Train
                                                                Ctrl
```
A kapott hiba: **6.86 %**. Megint nem sikerült felülmúlnom az eddigi legjobbat.

0 1 2 3 4 5 6 7 8 9 10

#### **11. becslés**

 $0_0^{\nu}$ 

Az átlagolás nem ért el jobb eredményt, így azt ezentúl nem veszem figyelembe. Megpróbálkozom a naptípus figyelmen kívül hagyásával.

```
%% Módosítandó 1.
neuronszam1 = 3; neuronszam2 = 5; % két rejtett réteg
aktiv fv = {'logsig','logsig','logsiq'};
%% Módosítandó 2.
% BEMENETEK DEFINICIÓJA: ....sor körüli ciklusban.
% ELŐKÉSZÍTÉS: 
% TÉNYADATOK
telj_bem_indx = \{[ ],[7*ones(1,24), 1*ones(1,24), 2*ones(1,6); 1:24,
1:24, 1:6}; \frac{6}{5}hom_bem_indx = {[ ],[7*ones(1,24);1:24]};
megvil bem indx = { [ } ], []}; % reggel 6-kor ugyis konstans 0
```

```
% TERV ADATOK (ELŐREJELZÉSEK)
home bem indx = {[ } {[ } {]},{[ } {]}; { } %e: elorejelzett ertekek
megvile bem indx = \{ [ ] , [ ] \}; % reggel 6-kor ugyis konstans
kim indx = \{[], [0*ones(1,24);1:24]\};%% Módosítandó 3.
for ind1 = 1: sorokszama
          BE(:, ind1) = [telj_bem(:, & ind1);...]hom bem(:, ind1); ...
                              home bem(:, ind1);...
                              megvil bem(:, \qquad \qquad \text{ind1}; \ldotsmegvile bem(:, \quad \text{ind1});...
\frac{1}{2} mean(hom bem(:, \frac{1}{2} ind1)); ...
\frac{m}{8} mean(home bem(:, ind1));...
\frac{1}{8} mean(megvil bem(:, ind1)); ...
% mean(megvile bem(:, ind1));...
evszak(ind1); ...
%naptipus(ind1);... %(1/7 = Vasárnap, 2/7 = Hétfő stb. ...)
];
      end
                         0\frac{g}{0}\overline{0}.
                        0.2
                        0.3
                        0.4
                        0.5
                        0.6
                        0.7
                        0.8
                        0.9
                          1<sub>f</sub>\begin{array}{c|cccc}\n\frac{36}{10} & 0.5 & & & & \\
0.4 & & & & & & \\
0.3 & & & & & & \\
0.2 & & & & & & \\
0.1 & & & & & & & \\
0 & & 1 & 2 & 3 & 4 & 5 & 6 \\
 & & & & & & & \\
0 & 1 & 2 & 3 & 4 & 5 & 6 \\
 & & & & & & & \\
\end{array}0.95-höz 5.4822 , 5.1225 , 6.4879 % tartozik
                                                                  Összes
                                                                  Train
                                                                   Ctrl
```
A kapott hiba: **6.49 %**, megint csak nagyobb, mint az eddigi legjobb.

Megpróbálkozom az évszak figyelmen kívül hagyásával.

```
%% Módosítandó 1.
neuronszam1 = 3; neuronszam2 = 5; % két rejtett réteg
aktiv fv = {'logsig','logsig','logsig'};
%% Módosítandó 2.
% BEMENETEK DEFINICIÓJA: ....sor körüli ciklusban.
% ELŐKÉSZÍTÉS: 
% TÉNYADATOK
telj bem indx = \{[ ],[7*ones(1,24), 1*ones(1,24), 2*ones(1,6); 1:24,
1:24, 1:\overline{6}]; \frac{8}{3}hom bem indx = \{ [ ] , [7*ones(1,24);1:24] \};megvil bem indx = \{[ \quad], []\}; % reggel 6-kor ugyis konstans 0
% TERV ADATOK (ELŐREJELZÉSEK)
home bem indx = {[ } ],[]}; %e: elorejelzett ertekek
megvile bem indx = \{ [ ] , [ ] \}; % reggel 6-kor ugyis konstans
kim indx = \{[], [0*ones(1,24);1:24]\};
```
0 1 2 3 4 5 6 7 8 9 10

```
%% Módosítandó 3.
for ind1 = 1: sorokszama
           BE(:, ind1) = [ telj_bem(:, \text{hom}\left(\frac{1}{2}, \ldots, \frac{1}{2}\right) ind1); ...
                                 hom bem(:,
                                 home bem(:, ind1);...
                                 megvil bem(:, ind1); ...
                                 megvile bem(:, \qquad \qquad \text{ind1};...\frac{1}{8} mean(hom bem(:, \frac{1}{1} ind1)); ...
\frac{1}{8} mean(home bem(:, ind1));...
% mean(megvil bem(:, ind1)); ...
\frac{1}{8} mean(meqvile bem(:, ind1));...
%evszak(ind1); ...
naptipus(ind1);... \frac{1}{2} (1/7 = Vasárnap, 2/7 = Hétfő stb. ...)
];
      end
                             0 1 2 3 4 5 6 7 8 9 10
                            \overline{0}0.10.2
                           0.3
                          0.4
                          0.5
                           0.6
                           0.7
                          0.8
                          0.9
                            1<sub>f</sub>\begin{array}{c|cccc}\n\frac{36}{100} & 0.5 & & & & \\
0.4 & & & & & & \\
0.3 & & & & & & \\
0.2 & & & & & & \\
0.1 & & & & & & & \\
0 & & 1 & 2 & 3 & 4 & 5 & 6 \\
 & & & & & & & \\
0 & 1 & 2 & 3 & 4 & 5 & 6 \\
 & & & & & & & \\
\end{array}0.95-höz 5.179 , 4.7295 , 6.2501 % tartozik
                                                                         Összes
                                                                         Train
                                                                         Ctrl
```
A kapott hiba: **6.25 %**, ez se eléggé kicsi.

#### **Konklúzió**

A legkisebb hibát a 4. becsléskor kaptam. Ez a beállítás majdnem megegyezik az eredeti beállítással, csupán annyi különbséggel, hogy itt az előrejelzéseket figyelmen kívül hagytam.

Tehát a legjobb beállításom:

- első rétegben 3 neuron, a második rétegben 5 neuron.
- aktivációs függvény *logsig (Logarithmic sigmoid transfer function)*
- tényadatok
	- o a teljesítmény adatokból az egy héttel illetve egy nappal ezelőtti nap 24 óráját, illetve a két nappal ezelőtti nap első 6 óráját használtam
	- o a hőmérsékletadatoknál az egy héttel ezelőtti nap 24 óráját vettem figyelembe
- az előrejelzéseket nem vettem figyelembe
- átlagokat nem vettem figyelembe
- naptípust, évszakot figyelembe vettem
- a kontrollhalmaz aránya: 0.2

Az így kapott legkisebb hiba: **5.61%**.